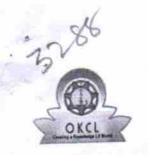

## eVidyalaya Half Yearly Report

Department of School & Mass Education, Govt. of Odisha

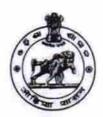

| U_DISE :<br>21281006106                                                                        | SSD GIRL'S H.S., JAMURUNDA  District: NABARANGPUR     | Block : UMERKOTE         |
|------------------------------------------------------------------------------------------------|-------------------------------------------------------|--------------------------|
| teport Create Date : 00                                                                        | 00-00-00 00:00:00 (28897)                             |                          |
|                                                                                                |                                                       |                          |
|                                                                                                | general_info                                          |                          |
| Half Yearly Re                                                                                 | eport No                                              | 6                        |
| » Half Yearly Phase                                                                            |                                                       | 3                        |
| » Implementing Partner                                                                         |                                                       | IL&FS ETS                |
| » Half Yearly Period from                                                                      |                                                       | 03/11/2017               |
| » Half Yearly Period till                                                                      |                                                       | 09/10/2017               |
| » School Coordinator Name                                                                      |                                                       | DIXIT RANJAN<br>TRIPATHY |
|                                                                                                | Leaves taken for the follow                           | ing Month                |
| » Leave Month 1                                                                                |                                                       | March                    |
|                                                                                                |                                                       | 0                        |
| » Leave Days1                                                                                  |                                                       | April                    |
| » Leave Month 2                                                                                |                                                       | 0                        |
| » Leave Days2  » Leave Month 3                                                                 |                                                       | May                      |
|                                                                                                |                                                       | 0                        |
| » Leave Days3  » Leave Month 4                                                                 |                                                       | June                     |
|                                                                                                |                                                       | 0                        |
| » Leave Days4  » Leave Month 5                                                                 |                                                       | July                     |
|                                                                                                |                                                       | 0                        |
| » Leave Days5  » Leave Month 6                                                                 |                                                       | August                   |
| ***************************************                                                        |                                                       | 1                        |
| » Leave Days6 » Leave Month 7                                                                  |                                                       | September                |
| » Leave Days7                                                                                  |                                                       | 0                        |
| » Leave Days                                                                                   | Equipment Downtime                                    | Details                  |
|                                                                                                |                                                       | Yes                      |
| <ul><li>» Equipment are in working condition?</li><li>» Downtime &gt; 4 Working Days</li></ul> |                                                       | No                       |
| » Downtime                                                                                     | 4 vvorking Days                                       |                          |
| » Action after                                                                                 | 4 working days are over for Equipm<br>Training Detail |                          |
|                                                                                                |                                                       | No                       |
| » Refresher training Conducted                                                                 |                                                       |                          |
| <ul> <li>» Refresher training Conducted Date</li> <li>» If No; Date for next month</li> </ul>  |                                                       | 03/13/2018               |

| e Content installed?                        | Yes               |
|---------------------------------------------|-------------------|
| SMART Content with Educational software?    | Yes               |
| Stylus/ Pens                                | Yes               |
| USB Cable                                   | Yes               |
| Software CDs                                | Yes               |
| User manual                                 | Yes               |
| Recurring Service Details                   |                   |
| Register Type (Faulty/Stock/Other Register) | YES               |
| Register Quantity Consumed                  | 1                 |
| Blank Sheet of A4 Size                      | Yes               |
| A4 Blank Sheet Quantity Consumed            | 2300              |
| Cartridge                                   | Yes               |
| Cartridge Quantity Consumed                 | 1                 |
| USB Drives                                  | Yes               |
| USB Drives Quantity Consumed                | 1                 |
| Blank DVDs Rewritable                       | Yes               |
| Blank DVD-RW Quantity Consumed              | 25                |
| White Board Marker with Duster              | Yes               |
| Quantity Consumed                           | 6                 |
| » Electricity bill                          | Yes               |
| » Internet connectivity                     | Yes               |
| » Reason for Unavailablity                  |                   |
| Electrical Meter Reading and Generator      | Meter Reading     |
| » Generator meter reading                   | 5212              |
| » Electrical meter reading                  | 815.7             |
| Equipment replacement det                   | ails              |
| » Replacement of any Equipment by Agency    | No                |
| » Name of the Equipment                     |                   |
| Theft/Damaged Equipmen                      | nt                |
| » Equipment theft/damage                    | No                |
| » If Yes; Name the Equipment                |                   |
| Lab Utilization details                     |                   |
| » No. of 9th Class students                 | 54                |
| » 9th Class students attending ICT labs     | 54                |
| » No. of 10th Class students                | 83                |
| » 10th Class students attending ICT labs    | 83                |
| No. of hours for the following month lab h  | nas been utilized |
| » Month-1                                   | March             |
| » Hours1                                    | 36                |
| » Month-2                                   | April             |
| » Hours2                                    | 28                |
| » Month-3                                   | May               |

| Month-4                                                                                                   | June                                           |
|----------------------------------------------------------------------------------------------------|------------------------------------------------|
| Hours4                                                                                                    | 32                                             |
| Month-5                                                                                                   | July                                           |
| Hours5                                                                                                    | 60                                             |
| Month-6                                                                                                   | August                                         |
| Hours6                                                                                                    | 64                                             |
| Month-7                                                                                                   | September                                      |
| Hours7                                                                                                    | 38                                             |
| Server & Node Downtime deta                                                                               | ails                                           |
| Server Downtime Complaint logged date1                                                                    |                                                |
| » Server Downtime Complaint Closure date1                                                                 |                                                |
| » Server Downtime Complaint logged date2                                                                  |                                                |
| » Server Downtime Complaint Closure date2                                                                 |                                                |
| » Server Downtime Complaint logged date3                                                                  |                                                |
| » Server Downtime Complaint logged dates  » Server Downtime Complaint Closure date3                       |                                                |
| » No. of Non-working days in between                                                                      | 0                                              |
| » No. of working days in downtime                                                                         | 0                                              |
| Stand alone PC downtime det                                                                               | ails                                           |
|                                                                                                    |                                                |
| <ul> <li>» PC downtime Complaint logged date1</li> <li>» PC downtime Complaint Closure date1</li> </ul>   |                                                |
| » PC downtime Complaint Closure date?                                                                     |                                                |
| <ul> <li>» PC downtime Complaint logged date2</li> <li>» PC downtime Complaint Closure date2</li> </ul>   |                                                |
| » PC downtime Complaint Glosdic date3                                                                     |                                                |
| <ul> <li>» PC downtime Complaint logged date3</li> <li>» PC downtime Complaint Closure date3</li> </ul>   | 24. 22. 10. 10. 10. 10. 10. 10. 10. 10. 10. 10 |
|                                                                                                    | 0                                              |
| » No. of Non-working days in between                                                                      | 0                                              |
| » No. of working days in downtime  UPS downtime details                                                   |                                                |
|                                                                                                    |                                                |
| <ul> <li>» UPS downtime Complaint logged date1</li> <li>» UPS downtime Complaint Closure date1</li> </ul> |                                                |
|                                                                                                    |                                                |
| <ul> <li>» UPS downtime Complaint logged date2</li> <li>» UPS downtime Complaint Closure date2</li> </ul> |                                                |
| » UPS downtime Complaint Closure date2  » UPS downtime Complaint logged date3                             |                                                |
| » UPS downtime Complaint logged dates  » UPS downtime Complaint Closure date3                             |                                                |
| » No. of Non-working days in between                                                                      | 0                                              |
| » No. of working days in downtime                                                                         | 0                                              |
| Senset downtime details                                                                                   | 3                                              |
|                                                                                                    |                                                |
| » UPS downtime Complaint Closure date1                                                                    |                                                |
| » UPS downtime Complaint Closure date1                                                                    |                                                |
| » UPS downtime Complaint Closure date2                                                                    |                                                |
| » UPS downtime Complaint Closure date2                                                                    |                                                |
| » UPS downtime Complaint logged date3                                                                     |                                                |
| » UPS downtime Complaint Closure date3                                                                    | <b>n</b>                                       |

## Integrated Computer Projector downtime details » Projector downtime Complaint logged date1 » Projector downtime Complaint Closure date1 » Projector downtime Complaint logged date2 » Projector downtime Complaint Closure date2 » Projector downtime Complaint logged date3 » Projector downtime Complaint Closure date3 0 » No. of Non-working days in between 0 » No. of working days in downtime Printer downtime details » Printer downtime Complaint logged date1 » Printer downtime Complaint Closure date1 » Printer downtime Complaint logged date2 » Printer downtime Complaint Closure date2 » Printer downtime Complaint logged date3 » Printer downtime Complaint Closure date3 0 » No. of Non-working days in between 0 » No. of working days in downtime Interactive White Board (IWB) downtime details » IWB downtime Complaint logged date1 » IWB downtime Complaint Closure date1 » IWB downtime Complaint logged date2 » IWB downtime Complaint Closure date2 » IWB downtime Complaint logged date3 » IWB downtime Complaint Closure date3 » No. of Non-working days in between 0 0 » No. of working days in downtime Servo stabilizer downtime details » stabilizer downtime Complaint logged date1 » stabilizer downtime Complaint Closure date1 » stabilizer downtime Complaint logged date2 » stabilizer downtime Complaint Closure date2 » stabilizer downtime Complaint logged date3 » stabilizer downtime Complaint Closure date3 0 » No. of Non-working days in between 0 » No. of working days in downtime Switch, Networking Components and other peripheral downtime details » peripheral downtime Complaint logged date1 » peripheral downtime Complaint Closure date1 » peripheral downtime Complaint logged date2

» peripheral downtime Complaint Closure date2
 » peripheral downtime Complaint logged date3